## **Praktikum Matthias Wälchli**

## **Giftzähne und Giftstacheln von Gifttieren – Revisited Ausgangslage:**

Injektionsmittel von Gifttieren sind faszinierende Strukturen. Ihre Darstellung im Rasterelektronenmikroskop gibt zum einen Aufschluss über strukturelle Details und zum anderen Bilder von bestechender Schönheit. Prof.Dr. Jürg Meier hat vor etwa 20 Jahren erst- und letztmals solche Fotos im REM am REM-Labor der Universität Basel hergestellt.

#### **Material:**

Es sind Präparate von Giftzähnen und Giftstacheln unterschiedlicher Gifttiere vorhanden. Sie sollen im REM dargestellt werden.

#### **Ziel:**

Herstellung digitaler Fotos für die universitäre Lehre (Prof.Dr. Jürg Meier) Erstellen eines Praktikumsberichtes zu Handen der Schule

# **ZMB – Uni Basel**

Praktikumsbericht BOGY-Praktikum 18. -22.10.2010

#### **Montag, 18. Oktober 2010**

Nach eine kurzen Besprechung bekam ich eine kleine Einführung in die Rasterelektronenmikroskopie:

- Geschichte:

1935 beschreibt Knoll als erster die Möglichkeit Oberflächen eines Objekts durch einen zeilenförmig darüber geführten Elektronenstrahl darzustellen. Es dauert aber noch 30 Jahre bis das erste industriell gefertigte Mikroskop verkauft wird.

Im Jahr 1967 gab es das erste

Rasterelektronenmikroskop in der Schweiz; das zweite auf dem europäischen Kontinent. Es stand bei der Firma Geigy AG in Basel.

Im Lauf der Zeit wurde und wird die Rasterelektronenmikroskopie immer weiter entwickelt.

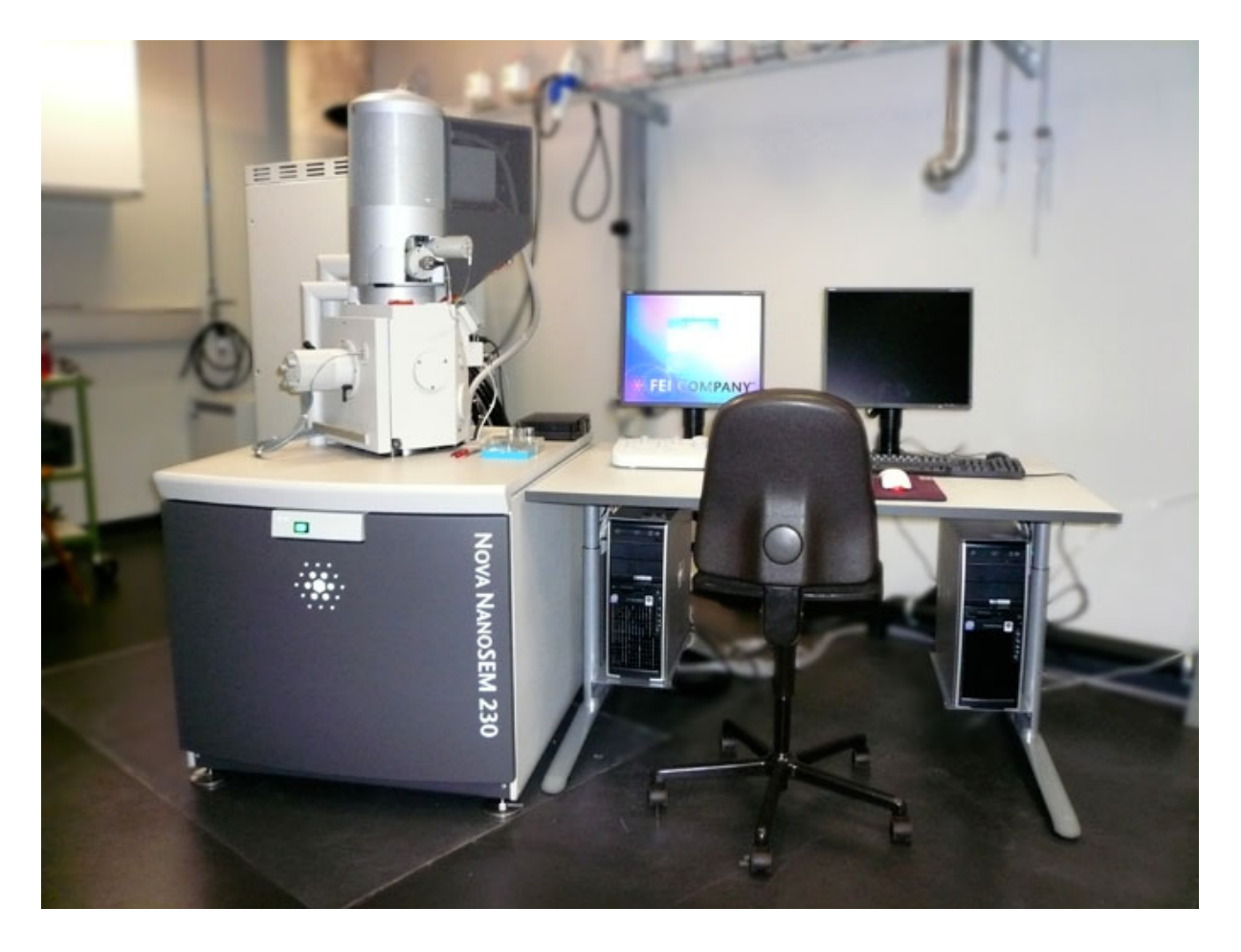

- Merkmale :

Ein plastisches Bild von Oberflächen, hohe Tiefenschärfe, ein weiter Auflösungsbereich (von 10- 300`000 - fache Vergrösserung) und verschiedene Signalarten, mit deren Hilfe man Aussagen über Oberfläche, chemische Zusammensetzung und Struktur treffen kann, machen die Rasterelektronemikroskopie wichtig für Biologie, Chemie und Physik.

- Funktion:

In einem Rasterelektronenmikroskop wird ein Elektronenstrahl durch mehrere elektromagnetische Linsen zeilenförmig über die Probenoberfläche geführt. Die Grösse des abgerasterten Bereichs bestimmt die Vergrösserung.

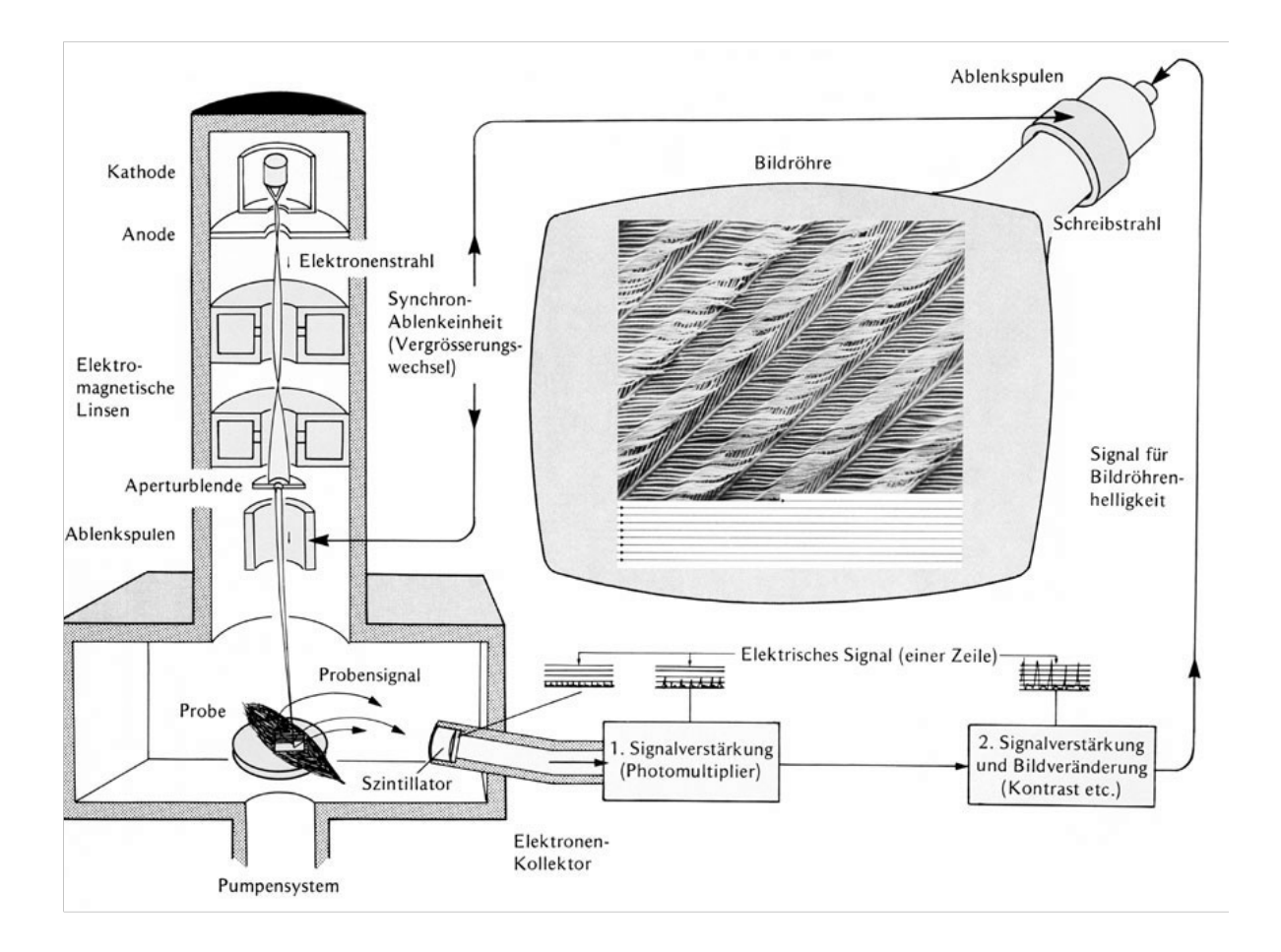

Dann lernte ich die Grundlagen der Rasterelektronenmikroskopie kennen...

## Ein Bild machen...

- 1. Vakuum pumpen
- 2. Spannung anlegen
- 3. Bildausschnitt wählen
- 4. Fokussieren
- 5. Astigmatismus korrigieren
- 6. Helligkeit und Kontrast regeln
- 7. Aufnahme (F2)

#### Eine Probe wechseln...

Erst Hochspannung ausschalten und dann auf VENT schalten. Dann muss die neue Probe eingesetzt und festgeschraubt werden.

## **Vorbereitung der Probe**

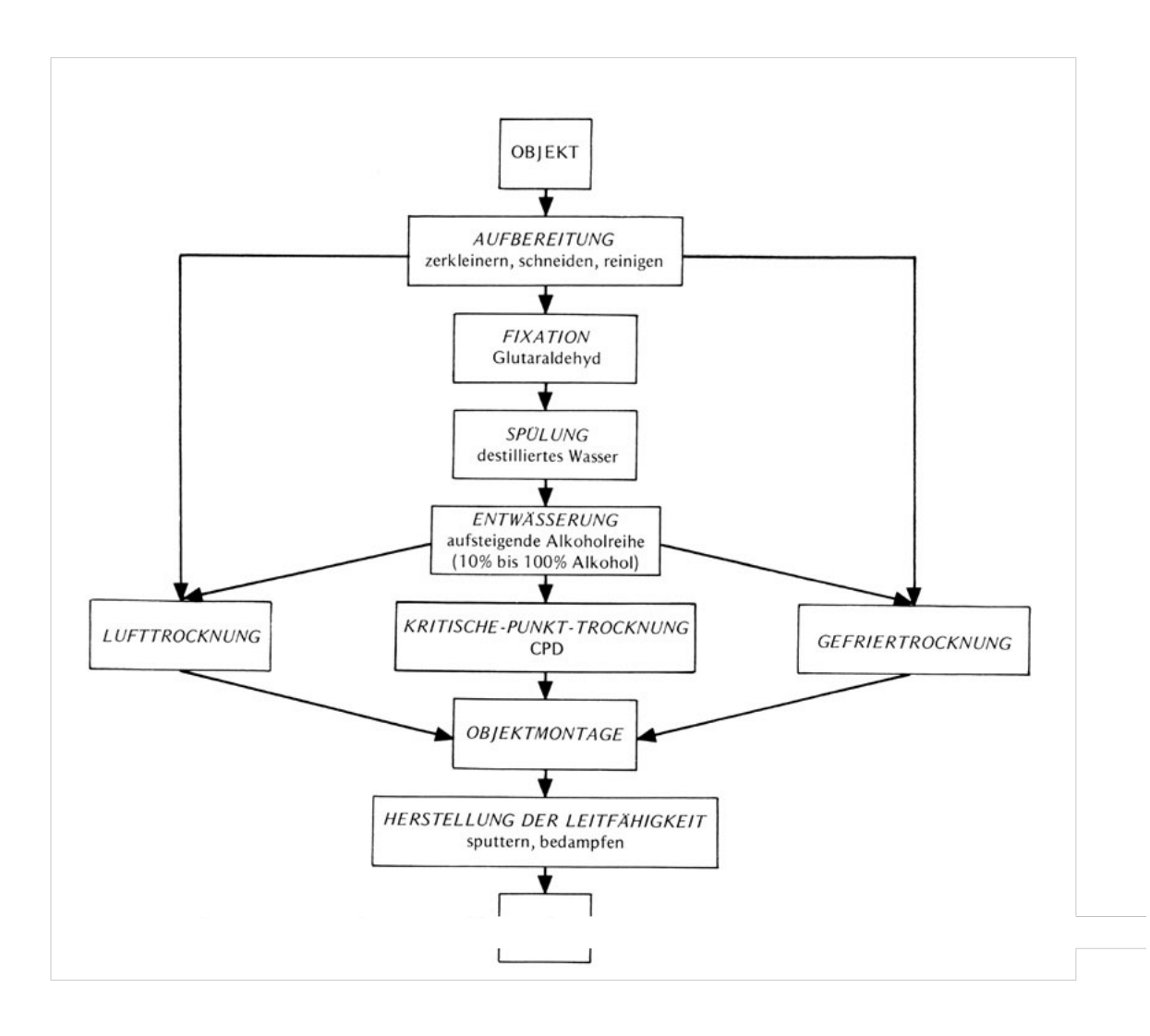

# **Probensignale**

Beim Abrastern einer Probe durch einen Elektronenstrahl entstehen verschiedene Probensignale.

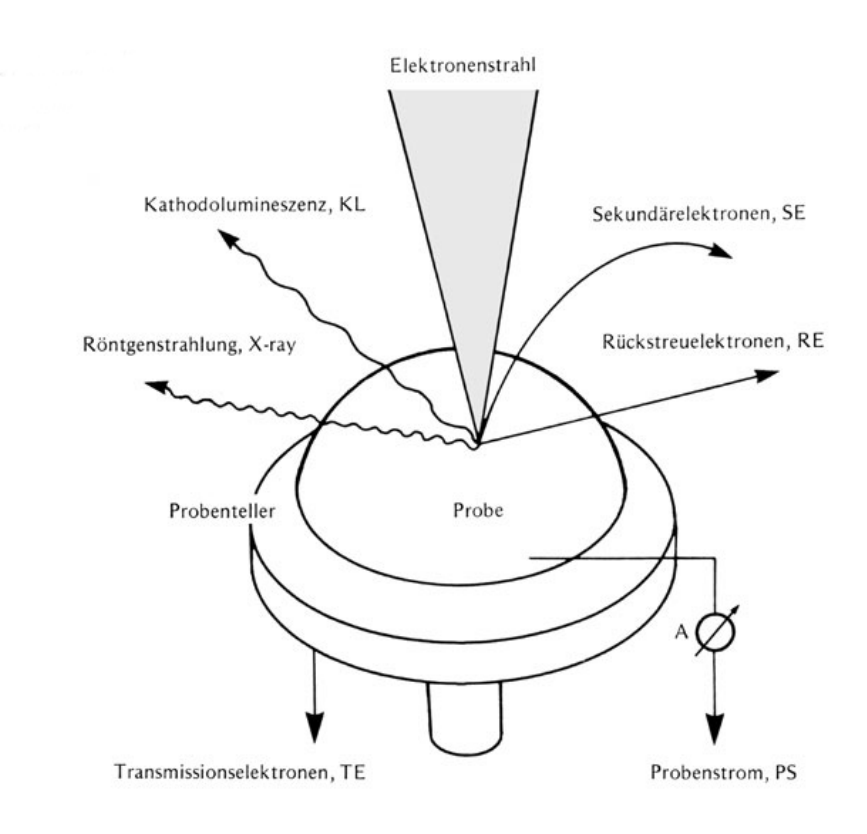

Die verschiedenen Signale und was man aus ihnen lesen kann:

- Sekundärelektronen: aus ihnen wird das Bild hergestellt
- Rückstreuelektronen: mit ihnen kann man die Verteilung verschiedener Materialien im Bild herausfinden
- Kathodolumineszenz: mit ihrer Hilfe können wachstumsund Defektstrukturen erkannt werden
- Röntgenstrahlung: mit ihrer Hilfe kann auf das jeweilige Elmente geschlossen werden und können Elementverteilungsbilder erstellt werden.

Anschliessend konnte ich mit Proben von Kieselalgen (Diatomeen) und Weinstein üben und meine ersten Bilder machen... (siehe Anhang)

## **Fazit Tag 1:**

Das Praktikum finde ich richtig interresant, da ich viel ausprobieren und auch selbständig arbeiten kann. Erfahrung und Übung sind sehr wichtig in diesem Beruf

# Dienstag, 19. Oktober 2010

Heute lernte ich Präparate herzustellen:

Zuerst wird die Probe zurechtgeschnitten(falls sie zu gross ist). Dann wird sie mittels doppelseitigem Klebeband auf ein Metalltischchen befestigt und mit Leitsilber verbunden.

Als letzter Schritt wird bei nicht leitenden Proben die Oberfläche geputtert; das heisst, dass sie mit feinstem Goldstaub bepudert wird. Das Gold wird im Vakuum aus einer Goldscheibe mittels Argon herausgelöst und verteilt sich dann auf dem Präparat.

Für mein Projekt schoss ich bereits unter einem Lichtmikroskop die ersten Fotos meiner (trockenen) Proben. (siehe Anhang).

**Fazit Tag 2:** Ein interessanter Beruf, der mir richtig Spass machen würde, lerne ich immer besser kennen.

# **Mittwoch, 20. Oktober 2010**

Den ganzen Vormittag lang präparierte ich die verschiedenen Stachel und machte sie soweit für das Mikroskopieren fertig.

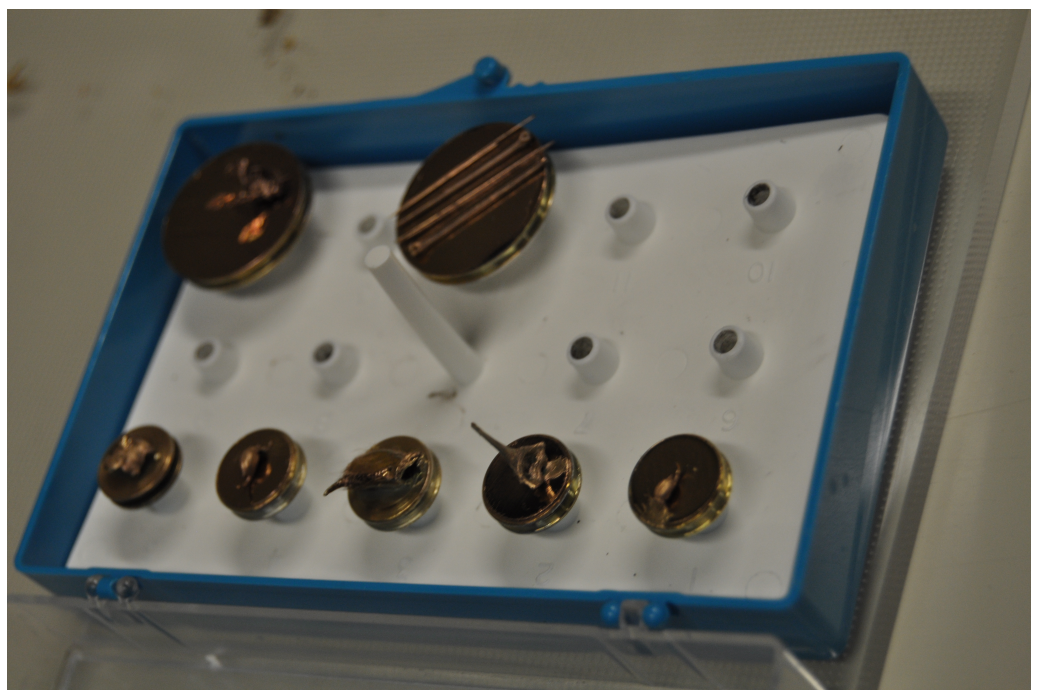

Am Nachmittag machte ich dann die ganzen Aufnahmen der Proben im Mikroskop.

(Bilder siehe Anhang)

**Fazit Tag 3:** 7 Stunden am Tag volle Konzentration und Aufmerksamkeit machen müde und k.o.

## Donnerstag, 21. Oktober 2010

Die letzten Fotos im Rasterelektronenmikroskop wurden heute morgen geschossen. Am Nachmittag kümmerte ich mich um meinen BOGY – Bericht und die Verarbeitung der geschossenen Bilder.

**Fazit Tag 4:** Ich kann schon jetzt sagen, dass sich das Praktikum wirklich gelohnt hat.

# **Freitag, 22. Oktober 2010**

Um die Möglichkeit an einem Rasterelektronenmikroskop arbeiten zu können noch einmal voll ausnützen zu können, schoss ich noch ein paar Bilder von verschiedenen Präparaten, allesamt von Prof. Dr. Jürg Meier (aus dem Jahr 1992).

## **Fazit Praktikum:**

Ich erlebte eine schöne Woche in der ich gemerkt habe, wie die Arbeitswelt so tickt und wie es sich anfühlt arbeiten zu gehen. Ausserdem habe ich nicht nur auf naturwissenschaftlicher Ebene gelernt, sondern auch viel für mein Leben und den Umgang mit anderen Menschen. Ich finde, dass es sich wirklich gelohnt hat und hoffe das den Schülergenerationen nach uns auch die Möglichkeit gegeben wird ein solches Praktikum zu erleben.